#### Using Stata for Questionnaire Development

#### Theodore Pollari and Phil Schumm

Research Computing Group Department of Health Studies University of Chicago

August 23, 2004

(Supported by National Institute on Aging grant 1R01 AG021487-01A1)

#### Creating a Questionnaire

Standard Method A Better Alternative

#### Explanation by Example

Schema for Individual Questions Cross-References Between Items Control Logic: Contingencies and Blocks

#### Discussion of Suggested Questionnaire Development System

Review of Our System Review of Advantages of Our System Future Plans

#### Standard method of creating a questionnaire

Questionnaires are usually created using a word-processor. This has several disadvantages:

- Editing is inefficient (e.g., changing response categories for multiple questions, re-ordering questions, specifying control logic, etc.)
- Not amenable to version control
- Must be manually re-entered into CAPI
- No mechanism for transferring metadata to final data set

# A Better Alternative Fixing Problems with a Systematic Process

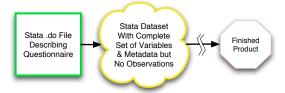

- Create questionnaire as Stata .do file (or files) according to a specific schema
- ▶ Use .do files to create a Stata dataset representing a complete questionnaire along with all relevant metadata.

# Explanation by Example National Social Life, Health and Aging Project

- National survey of 3,000 older adults
- Supported by a grant from the National Institute on Aging
- Fielded by NORC using commercial CAPI software (SPSS MR)
- Interdisciplinary project involving sociologists, economists, psychologists, and physicians
  - Special challenges in integrating different research questions into a single instrument
  - Effective collaboration both essential and sometimes difficult to achieve

## Example: An Individual Question Stata Code Specification

- Represent questions as individual variables
- Use characteristics to represent question text and control logic
- Use notes and additional characteristics to represent metadata

## Example: An Individual Question Date of Birth: Stata Code

```
* Generate vars

gen dob = .

...

char dob[qt] In what month, day, and year were you born?

char dob[mask] _____ (month) _____ (day) _____ (year)

lab var dob "date of birth"

char dob[src] 1992 HRS

char dob[dom] sociodemog

note dob: 8/25/2003 - gpk
```

# A Better Alternative Fixing Problems with a Systematic Process

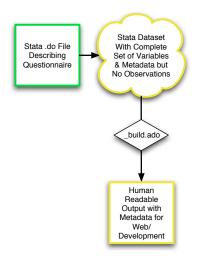

### Example: An Individual Question Date of Birth: Human Readable Form

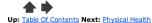

Turn comments off

#### **Demographics**

LABEL: date of birth SOURCE: 1992 HRS DOMAINS: sociodemog

NOTES: 8/25/2003 - gpk

Add comment

## Example: An Individual Question Stata Code Specification

- Represent questions as individual variables
- Use characteristics to represent question text and control logic
- Use notes and additional characteristics to represent metadata
- Represent response categories as value labels

### Example: Response Categories Hispanic Origin: Stata Code

```
gen hispanic = .
...
lab def yesno 1 "Yes" 2 "No" 98 "Don't know" 99 "Refused"
...
char hispanic[qt] Do you consider yourself Hispanic or Latino?
lab val hispanic yesno
lab var hispanic "Hispanic/Latino ethnicity"
char hispanic[src] 1992 HRS
char hispanic[dom] sociodemog
note hispanic: 8/26/2003 - gpk
```

\* Generate vars

### Example: Response Categories Hispanic Origin: Human Readable Form

Q3. Do you consider yourself Hispanic or Latino?

hispanic:

Yes [1] No [2] Don't know [98] Refused [99]

LABEL: Hispanic/Latino ethnicity

SOURCE: 1992 HRS DOMAINS: sociodemog

NOTES: 8/26/2003 - gpk

Add comment

## Example: Setup for Cross-Referencing Code from the .do File

# Example: Control Logic - Cross-Referencing & Blocks Past Experience in Paid Work: Stata Code

```
* Generate vars
gen pastpaid = .
```

. . .

char pastpaid[qt] Have you ever worked for pay?
lab var pastpaid "past experience in paid work"
char pastpaid[block] pastblk

- char \_dta[pastblk] ASK THESE QUESTIONS ONLY IF RESPONDENT/\*
   \*/ ANSWERS "Yes" to 'disab[qnum]' or 'othemp[qnum]' /\*
  - \*/ OR IF RESPONDENT ANSWERS BOTH "Yes" to /\*
- \*/ 'homemk[qnum]' AND "No" to 'curremp[qnum]' char pastpaid[src] modification of 1992 HRS char pastpaid[dom] sociodemog note pastpaid: 9/1/2003 gpk

#### Example: Control Logic - Cross-Referencing & Blocks Past Experience in Paid Work: Human Readable Form

RE: QUESTION 27: ASK THESE QUESTIONS ONLY IF RESPONDENT ANSWERS "Yes" to 23 or 26 OR IF RESPONDENT ANSWERS BOTH "Yes" to 25 AND "No" to 21

Add comment

Q27. Have you ever worked for pay? pastpaid:

Yes [1] No [2] Don't know [98] Refused [99]

LABEL: past experience in paid work SOURCE: modification of 1992 HRS DOMAINS: sociodemog

NOTES: 9/1/2003 - gpk

Add comment

# Example: Control Logic - Contingencies Self-Described 'Born-Again' Experience: Stata Code

```
* Generate vars
gen bornagain = .
. . .
char bornagain[qt] Would you say you have been "born again" or have /*
*/ had a "born again" experience--that is, a turning point in your /*
*/ life when you committed yourself to Christ?
lab var bornagain "self-described 'born-again' experience"
char bornagain[c] relig 2 3 5
char bornagain[src] NHSLS
char bornagain[dom] sociodemog
note bornagain: 8/26/2003 - gpk
note bornagain: 9/26/2003 - omitted per Linda's e-mail 9/24/2003 - gpk
note bornagain: 11/8/2003 - reinserted per Ed's request 11/3/2003
```

### Example: Control Logic - Contingencies Self-Described 'Born-Again' Experience: Human Readable Form

#### ASK QUESTIONS 7-8 ONLY IF RESPONDENT ANSWERED "Protestant", "Roman Catholic", OR "Christian" TO QUESTION 4

#### Add comment

Q7. Would you say you have been "born again" or have had a "born again" experience--that is, a turning point in your life when you committed yourself to Christ?

#### bornagain:

```
Yes [1]
No [2]
Don't know [98]
Refused [99]
```

```
LABEL: self-described 'born-again' experience
SOURCE: NHSLS
DOMAINS: sociodemog
```

```
NOTES: 8/26/2003 - gpk
9/26/2003 - omitted per Linda's e-mail 9/24/2003 - gpk
11/8/2003 - reinserted per Ed's request 11/3/2003
```

Add comment

# A Better Alternative Fixing Problems with a Systematic Process

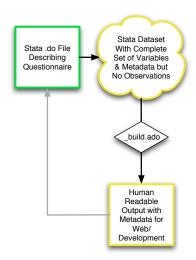

#### Brief Review

#### Create Questionnaires as Stata .do File (or Files)

- Represent questions as variables and response categories as value labels
- Use characteristics to represent question text and control logic such as contingencies, loops and blocks
- Use notes and additional characteristics to represent metadata
- ado file available to generate web-accessible, human readable version of questionnaire
- Finished .do file creates a Stata Dataset with complete set of variables and metadata but no observations

#### Advantages Over Traditional Methods

- ▶ Editing of questions is much more systematic and efficient
- Easy to use proven useable on a major study with minimal training
- ► Flexible and powerful development and collaboration
- Questionnaire easily transfered to other systems and formats
- Preserves metadata along entire course of development and analysis

# Advantages Over Traditional Methods (Continued)

 Creates a ready-made documented dataset to append collected data onto

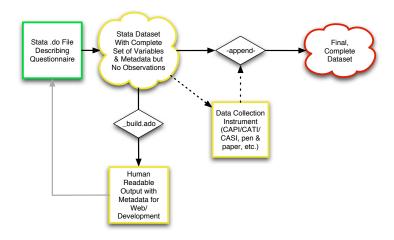

#### Future Plans

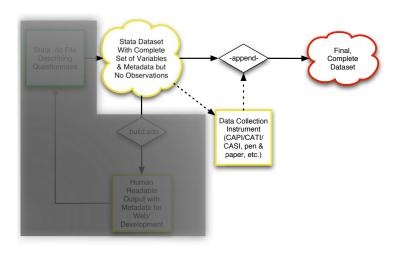